Dato lo schema seguente:

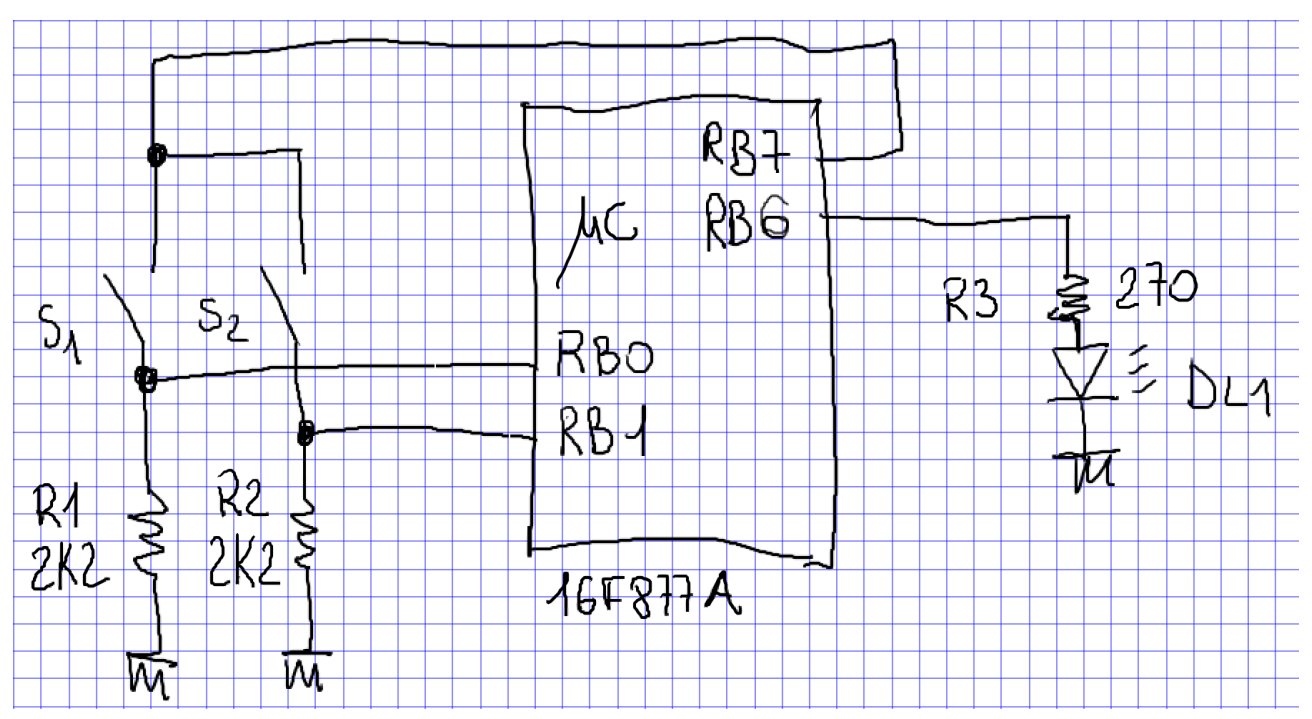

si richiede il seguente funzionamento:

 $S1 \rightarrow S2 \Rightarrow DLI$  OFF $\rightarrow$  ON

 $S1 \rightarrow S2$  => DL1 ON  $\rightarrow$  OFF

Se premo in successione S1 poi S2 il led DL1 cambia lo stato, quindi se è spento si accende e se è acceso si spegne.

Vediamo un possibile codice in mikroC:

#### **esempio 1 senza memorizzazione in eeprom**

```
/* 
                                   ==============================
      ======================
     ESERCIZIO FATTO IN CLASSE 
=================================================
======================*/
// direttive del preprocessore, NON vanno chiuse con il ;
 #define PIPPO 0X10
 #define PULS_PREM 1
 #define PULS_RIL 0
 #define LED_ON 1
// dichiarazione variabili globali
 short cont;
 char pippo;
 char var1 = 0;
```
// prototipi o definizioni delle funzioni : tipo identificatore (tipo1, tipo2, ...)  **void configura (void);**

# **void interrupt (void);**

**void interrupt () {** // blocco istruzioni per la gestione dell'interrupt **}** 

### **void configura (void)**

 **{** // SETTAGGIO I/O PER DEFAULT LI IMPOSTIAMO TUTTI COME INGRESSI  **TRISA = 0XFF; TRISB = 0X3F; // imposto gli ing e le uscite TRISC = 0XFF; TRISD = 0XFF;** // SOLO I BIT 0, 1 E 2 SONO USATI PER LA PORTE  **TRISE.B0 = 1; TRISE.B1 = 1; TRISE.B2 = 1;** // PORTA CON INGRESSI DIGITALI  **ADCON1 = 0X07;** // OFF PULL-UP PORTB \*\*\* PER ATTIVARE LE R DI PULL-UP METTERE A "0" IL BIT SEGUENTE  **OPTION\_REG.B7 = 1;**

// altre istruzioni utili a configurazioni di registri legati alle periferiche interne e I/O

# **}**

# **void main {**

 **configura ();**//chiama ed esegue la funzione che configura gli I/O e i registri // blocco istruzioni della funzione principale main  **while (1) {**

// scrivere qui il programma, all'interno del ciclo infinito

 **PORTB.B7 = 1;** //attivo l'uscita RB7 come riferimento dei pulsanti

```
 // leggo se premuto S1
 if(PORTB.BO == 1)
 {
 while(PORTB.BO == 1)
 {
 }
 Delay_ms(100);
 var1 = 1; // setto per informare che S1 è stato premuto
 }
 // leggo se premuto S2 e se è già stato premuto S1
```

```
 if((PORTB.B1 == 1) && (var1 == 1))
```

```
 {
 while(PORTB.B1 == 1)
 {
 }
 Delay_ms(100);
 var1 = 2;
 }
 // gestione led DL1
 if(var1==2)
 {
 if(PORTB.B6 ==0)
 {
 PORTB.B6 = 1; // accendo il led DL1
 var1 = 0;
 }
 else
 {
 PORTB.B6 = 0; // spengo il led DL1
 var1 = 0;
 }
 } 
 }
 }
```

```
esempio 2 con memorizzazione in eeprom
/* 
=================================================
======================
     ESERCIZIO FATTO IN CLASSE 
=================================================
======================*/
// direttive del preprocessore, NON vanno chiuse con il ;
 #define PIPPO 0X10
 #define PULS_PREM 1
 #define PULS_RIL 0
 #define LED_ON 1
// dichiarazione variabili globali
 short cont;
 char pippo;
 char var1 = 0;
// prototipi o definizioni delle funzioni : tipo identificatore (tipo1, tipo2, ...)
 void configura (void);
 void interrupt (void);
 unsigned short Eeprom_Read (unsigned int);
 void Eeprom_write (unsigned int, unsigned int);
```
**void interrupt () {** // blocco istruzioni per la gestione dell'interrupt **}** 

### **void configura (void)**

 **{** // SETTAGGIO I/O PER DEFAULT LI IMPOSTIAMO TUTTI COME INGRESSI  **TRISA = 0XFF; TRISB = 0X3F; // imposto gli ing e le uscite TRISC = 0XFF; TRISD = 0XFF;** // SOLO I BIT 0, 1 E 2 SONO USATI PER LA PORTE  **TRISE.B0 = 1; TRISE.B1 = 1; TRISE.B2 = 1;** // PORTA CON INGRESSI DIGITALI  **ADCON1 = 0X07;** // OFF PULL-UP PORTB \*\*\* PER ATTIVARE LE R DI PULL-UP METTERE A "0" IL BIT SEGUENTE  **OPTION\_REG.B7 = 1;**

// altre istruzioni utili a configurazioni di registri legati alle periferiche interne e I/O

# **}**

# **void main {**

 **configura ();**//chiama ed esegue la funzione che configura gli I/O e i registri // blocco istruzioni della funzione principale main  **while (1) {**

// scrivere qui il programma, all'interno del ciclo infinito

 **PORTB.B7 = 1;** //attivo l'uscita RB7 come riferimento dei pulsanti

```
 // leggo se premuto S1
  if(PORTB.BO == 1)
  {
  while(PORTB.BO == 1)
  {
  }
  Delay_ms(100);
  var1 = 1; // setto per informare che S1 è stato premuto
  Eeprom_Write (1, var1); // memorizzo il valore di var1 nella loc. 1 della 
eeprom
  }
```

```
var1 = Eeprom_Read (1); // leggo il valore della locazione 1 della eeprom
  // leggo se premuto S2 e se è già stato premuto S1
  if((PORTB.B1 == 1) && (var1 == 1))
  {
  while(PORTB.B1 == 1)
  {
  }
  Delay_ms(100);
  var1 = 2;
  Eeprom_Write (1, var1); // memorizzo il valore di var1 nella loc. 1 della 
eeprom
  }
  // gestione led DL1
  if(var1==2)
  {
  if(PORTB.B6 ==0)
  {
 PORTB.B6 = 1; \frac{1}{2} accendo il led DL1
  var1 = 0;
  Eeprom_Write (1, var1);
  }
  else
  {
  PORTB.B6 = 0; // spengo il led DL1
  var1 = 0;
  Eeprom_Write (1, var1);
  }
 } 
 }
 }
```